# <span id="page-0-0"></span>**Gestion d'un site web WordPress**

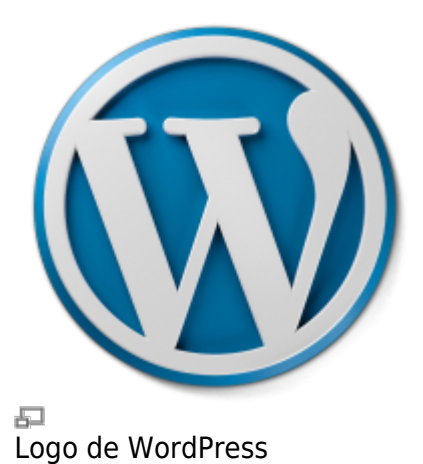

Les sites web ou un blogues sous WordPress sont réputés être faciles à administrer. Il faut quand même prendre s'y familiariser un peu au début, comme pour tout nouveau logiciel. Voici notre base de connaissances à ce sujet.

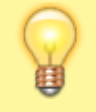

Vous débutez avec Wordpress? Visitez notre [Guide de démarrage](https://wiki.kajoom.ca/site_web/wordpress/guide_demarrage) [Wordpress!](https://wiki.kajoom.ca/site_web/wordpress/guide_demarrage)

## **Dans cette catégorie**

### **[Gestion d'un site web WordPress](#page-0-0)**

- [Guide de Démarrage avec Wordpress](https://wiki.kajoom.ca/site_web/wordpress/guide_demarrage)
- **[Packages pour le plugin Kajoom Framework](https://wiki.kajoom.ca/site_web/wordpress/packages/start)**
	- [KJM Calendar Embed](https://wiki.kajoom.ca/site_web/wordpress/packages/kjm-calendar-embed)
	- KIM Document
	- [KJM Example](https://wiki.kajoom.ca/site_web/wordpress/packages/kjm-example)
	- [KJM Notification](https://wiki.kajoom.ca/site_web/wordpress/packages/kjm-notification)
	- [KJM Plan](https://wiki.kajoom.ca/site_web/wordpress/packages/kjm-plan)
	- **KJM Spa-Auto**
	- KIM Transaction
	- [KJM Contact](https://wiki.kajoom.ca/site_web/wordpress/packages/kjm_contact)

### **[Plugins WordPress](https://wiki.kajoom.ca/site_web/wordpress/plugins/start)**

- [Utiliser le plugin Google Doc Embedder](https://wiki.kajoom.ca/site_web/wordpress/plugins/google_doc_embedder)
- [Gérer un site web WordPress utilisant le plugin Kajoom Framework](https://wiki.kajoom.ca/site_web/wordpress/plugins/kajoom-framework)
- [Gérer un site utilisant le plugin Kajoom Maps](https://wiki.kajoom.ca/site_web/wordpress/plugins/kajoom_maps)
- [KJM Admin Notices](https://wiki.kajoom.ca/site_web/wordpress/plugins/kjm_admin_notices)
- [Gérer un site utilisant le plugin WooCommerce](https://wiki.kajoom.ca/site_web/wordpress/plugins/woocommerce)
- [Gérer un site web WordPress utilisant le plugin multilingue WPML](https://wiki.kajoom.ca/site_web/wordpress/plugins/wpml)

#### **[Thèmes WordPress](https://wiki.kajoom.ca/site_web/wordpress/themes/start)**

- [Gérer un site web WordPress utilisant le thème Enfold](https://wiki.kajoom.ca/site_web/wordpress/themes/enfold)
- [Gérer un site web WordPress utilisant le thème Striking](https://wiki.kajoom.ca/site_web/wordpress/themes/striking)

### **Voir aussi**

- [Thèmes WordPress](https://wiki.kajoom.ca/site_web/wordpress/themes/start)
- [Plugins WordPress](https://wiki.kajoom.ca/site_web/wordpress/plugins/start)
- [Site Web](https://wiki.kajoom.ca/site_web/start)
- [Hébergement Web](https://wiki.kajoom.ca/hebergement_web)

### **Services reliés**

- [kajoom.ca/services/conception](http://kajoom.ca/services/conception)
- [kajoom.ca/services/hebergement](http://kajoom.ca/services/hebergement)

From: <https://wiki.kajoom.ca/> - **Documentation de KAJOOM**

Permanent link: **[https://wiki.kajoom.ca/site\\_web/wordpress/start?rev=1415037238](https://wiki.kajoom.ca/site_web/wordpress/start?rev=1415037238)**

Last update: **2014/11/03 12:53**

 $\pmb{\times}$